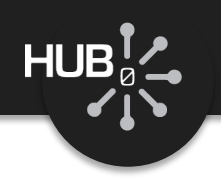

# Review of Scientific Programming in C and Fortran

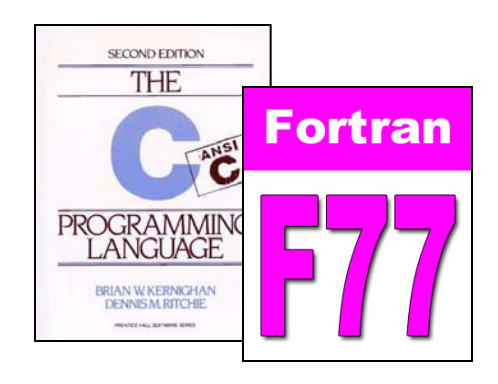

### Michael McLennan

*HUBzero® Platform for Scientific Collaboration*

*Purdue University*

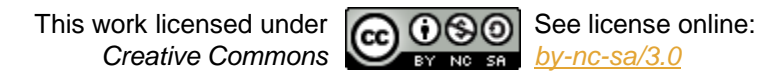

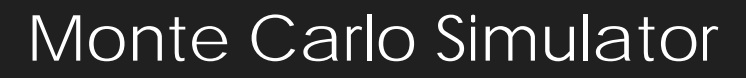

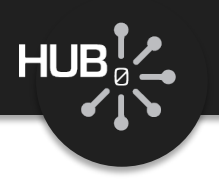

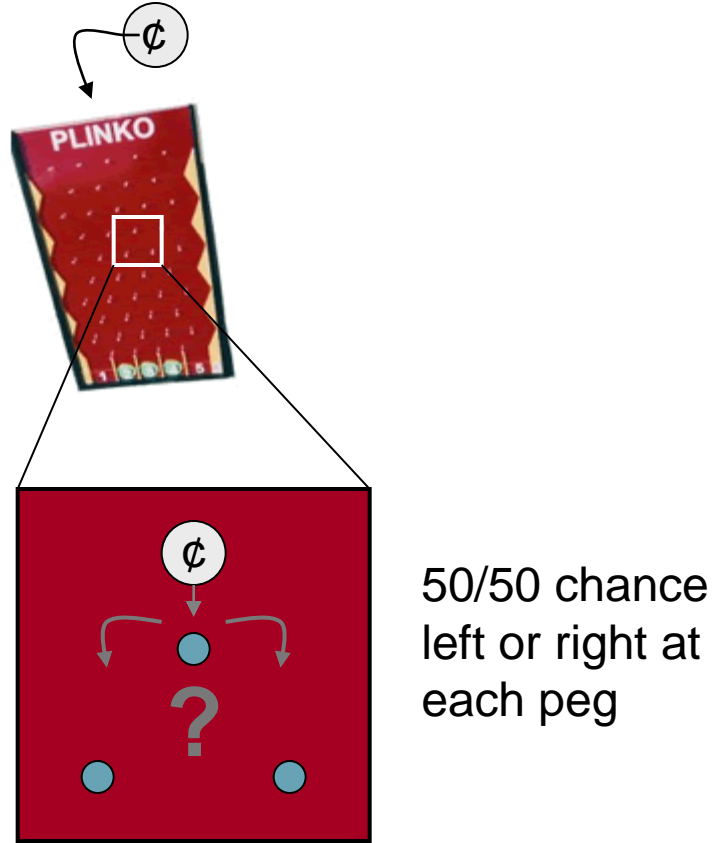

left or right at each peg

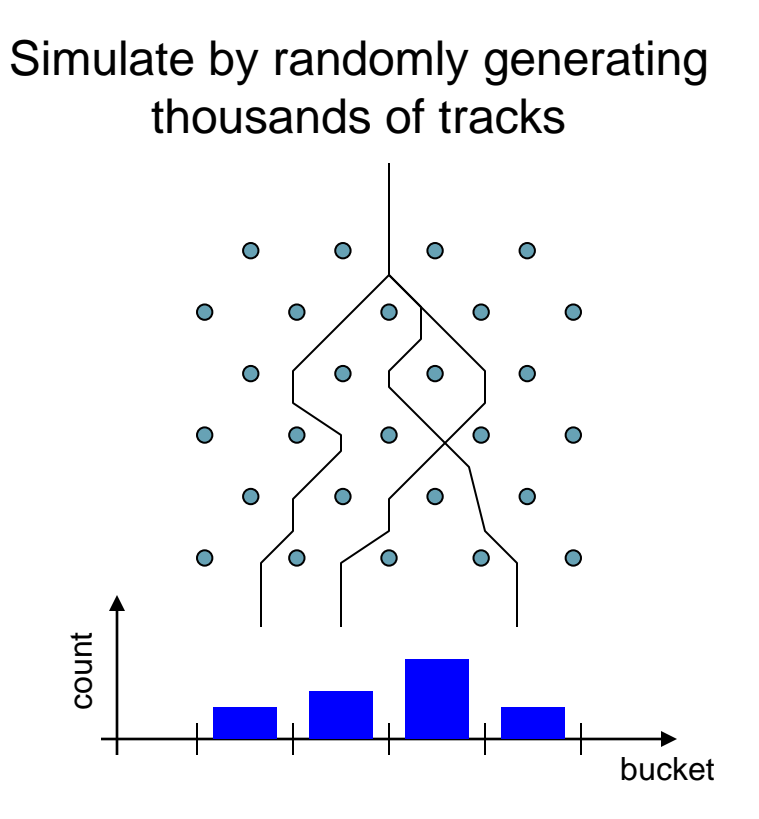

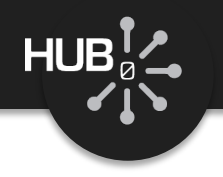

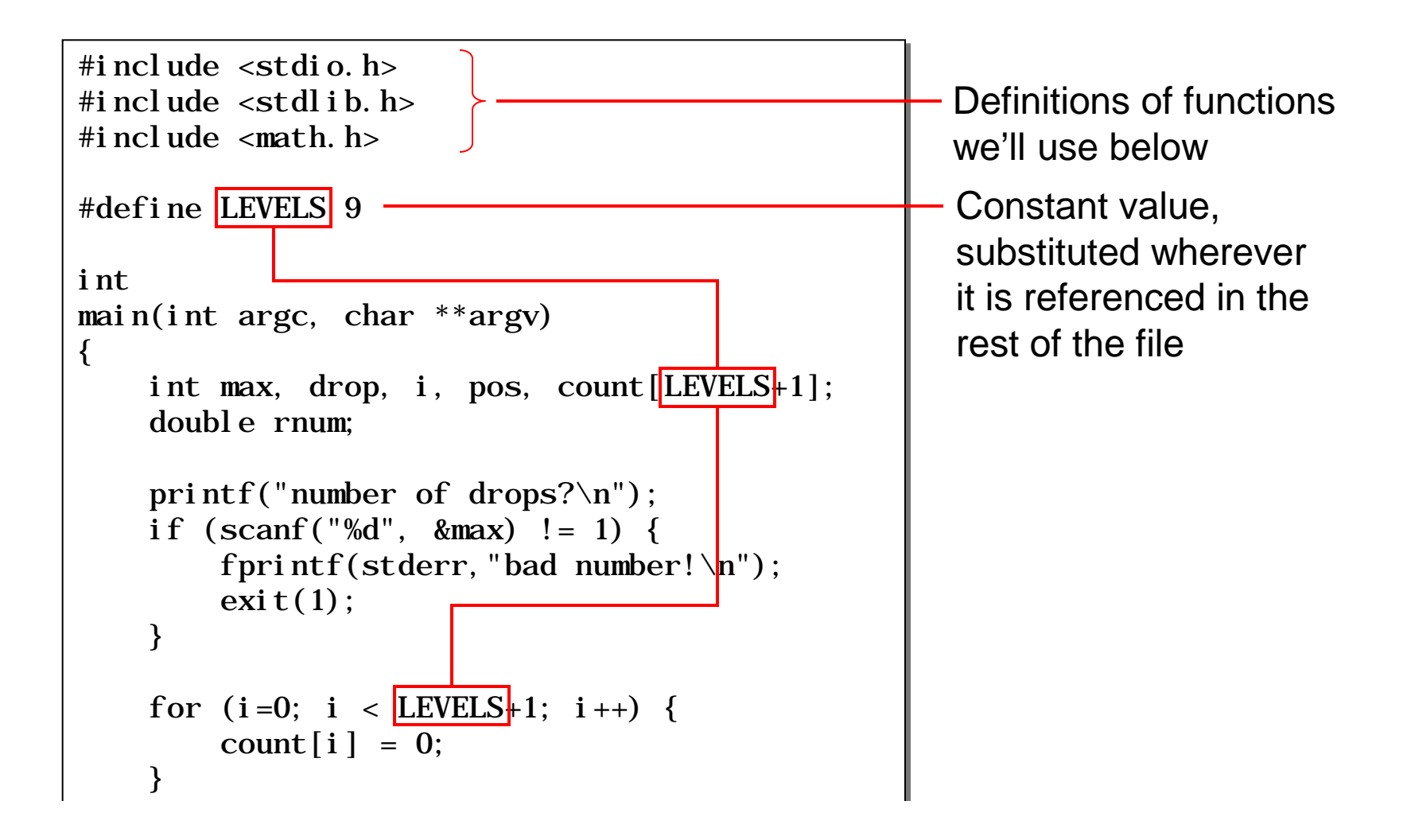

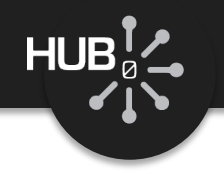

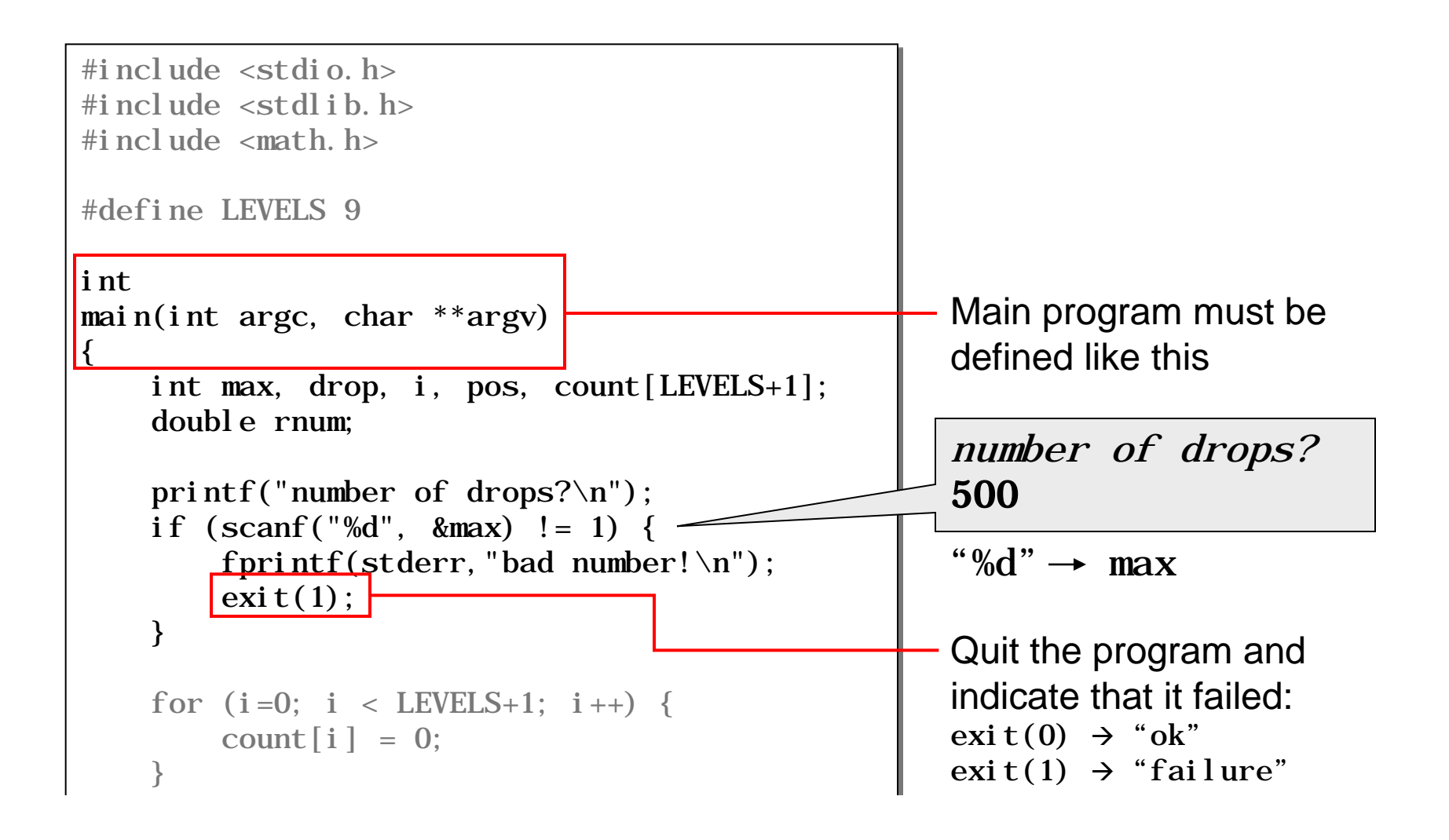

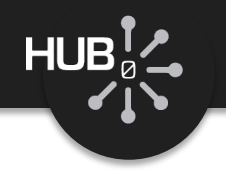

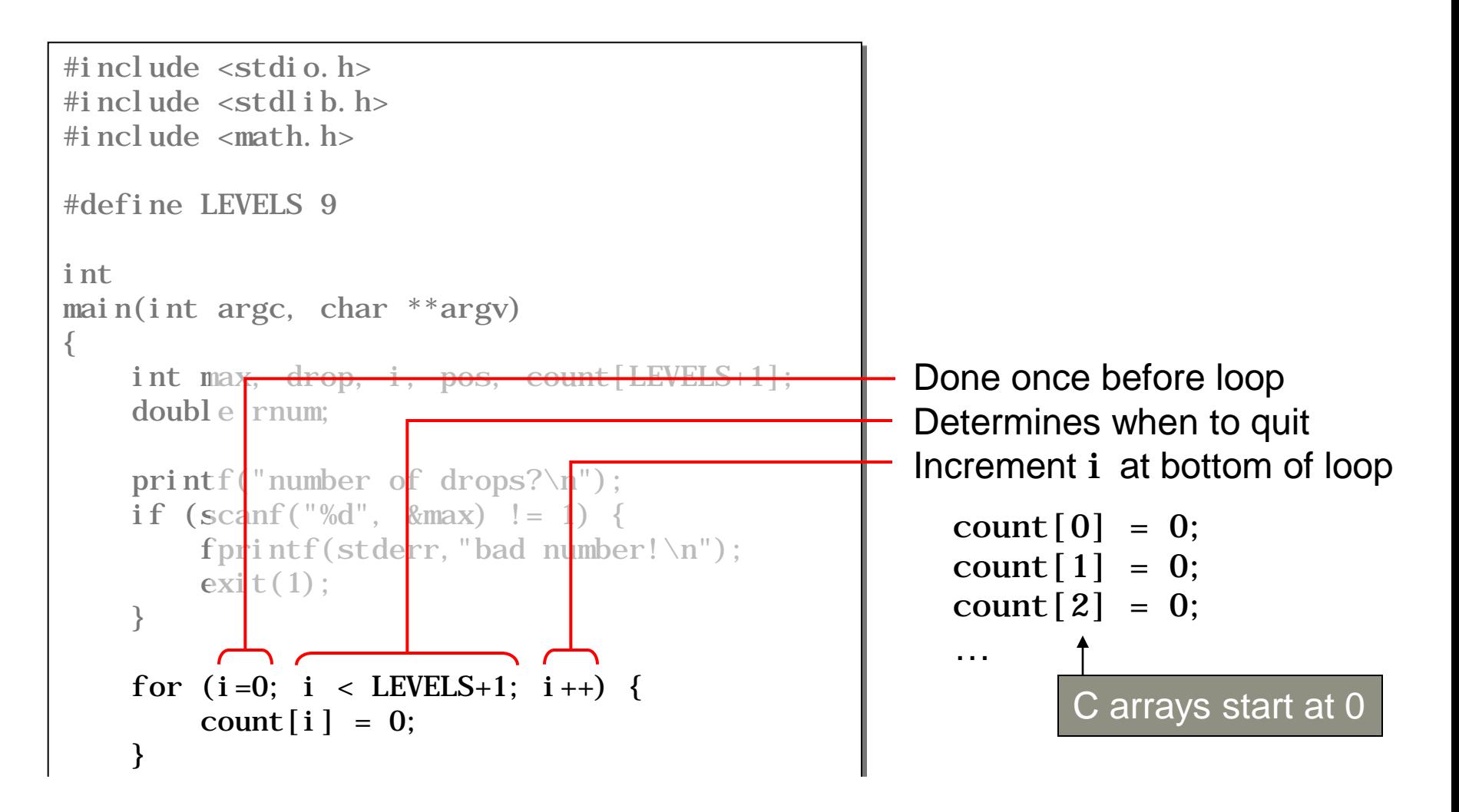

### Plinko Simulator in C

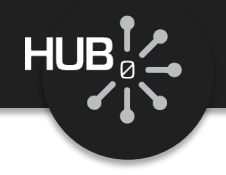

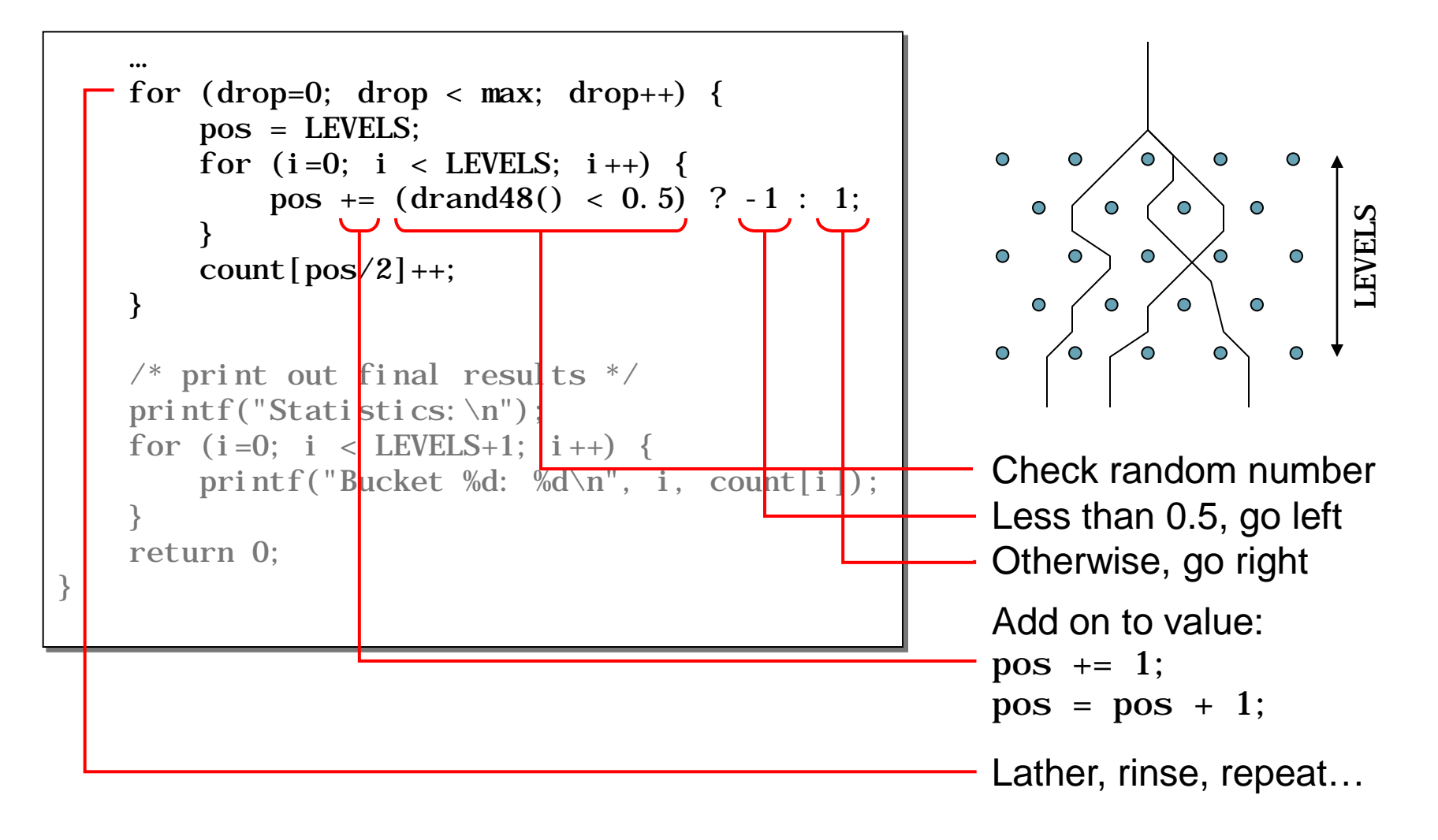

### Plinko Simulator in C

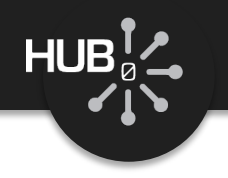

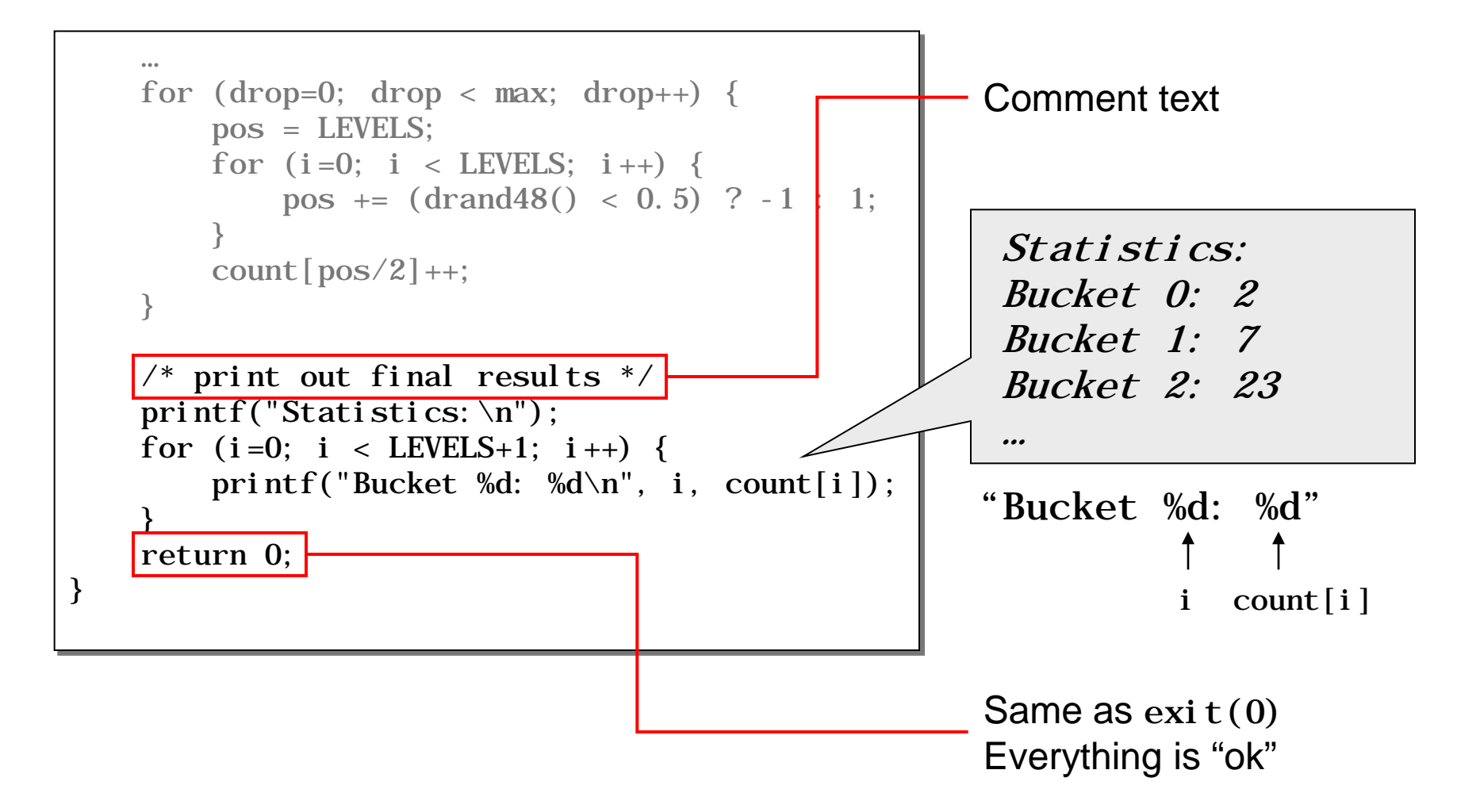

## Compiling and Running C Code

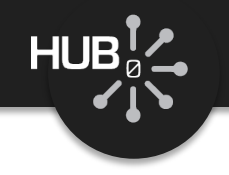

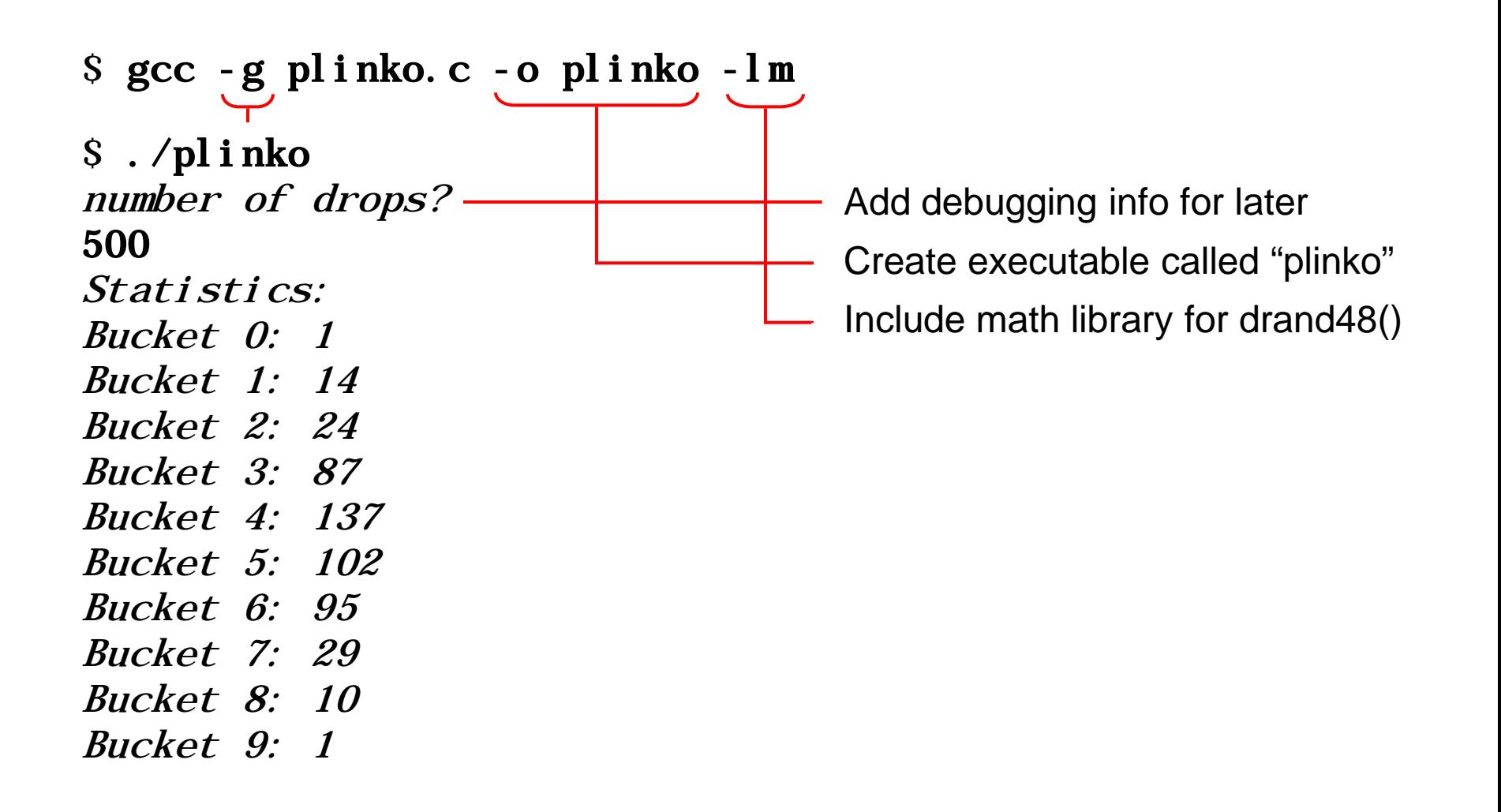

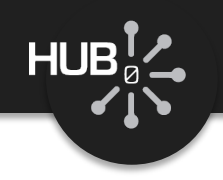

### C Language Cheat Sheet

#### Conditionals:

```
if (x > 0) {
       statements;
   }
  if (x > 0) {
       statements;
   } else if (x < 0) {
       statements;
   } else {
       statements;
 }
   switch (x) {
       case 1:
            statements;
            break;
       case 2:
```
default:

**}**

```
 statements;
```

```
Looping:
                                               SECOND EDITION
                                                THE
  while (x != 0) {
         statements;
    }
                                            PROGRAMMING<br>LANGUAGE
   do {
                                              BRIAN W KERNIGHAN
                                               DENNIS M. RITCHIE
                                                .<br>Deter valu sortene sons
         statements; 
    } while (x < 10);
   for (x=0; x < 10; x++) {
         statements;
    }
                             Break out of loop
   break
 continue
Go back to top of loop
```
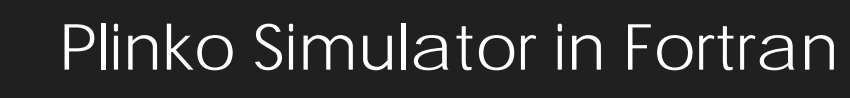

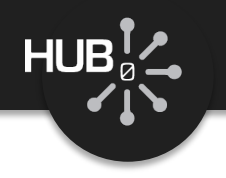

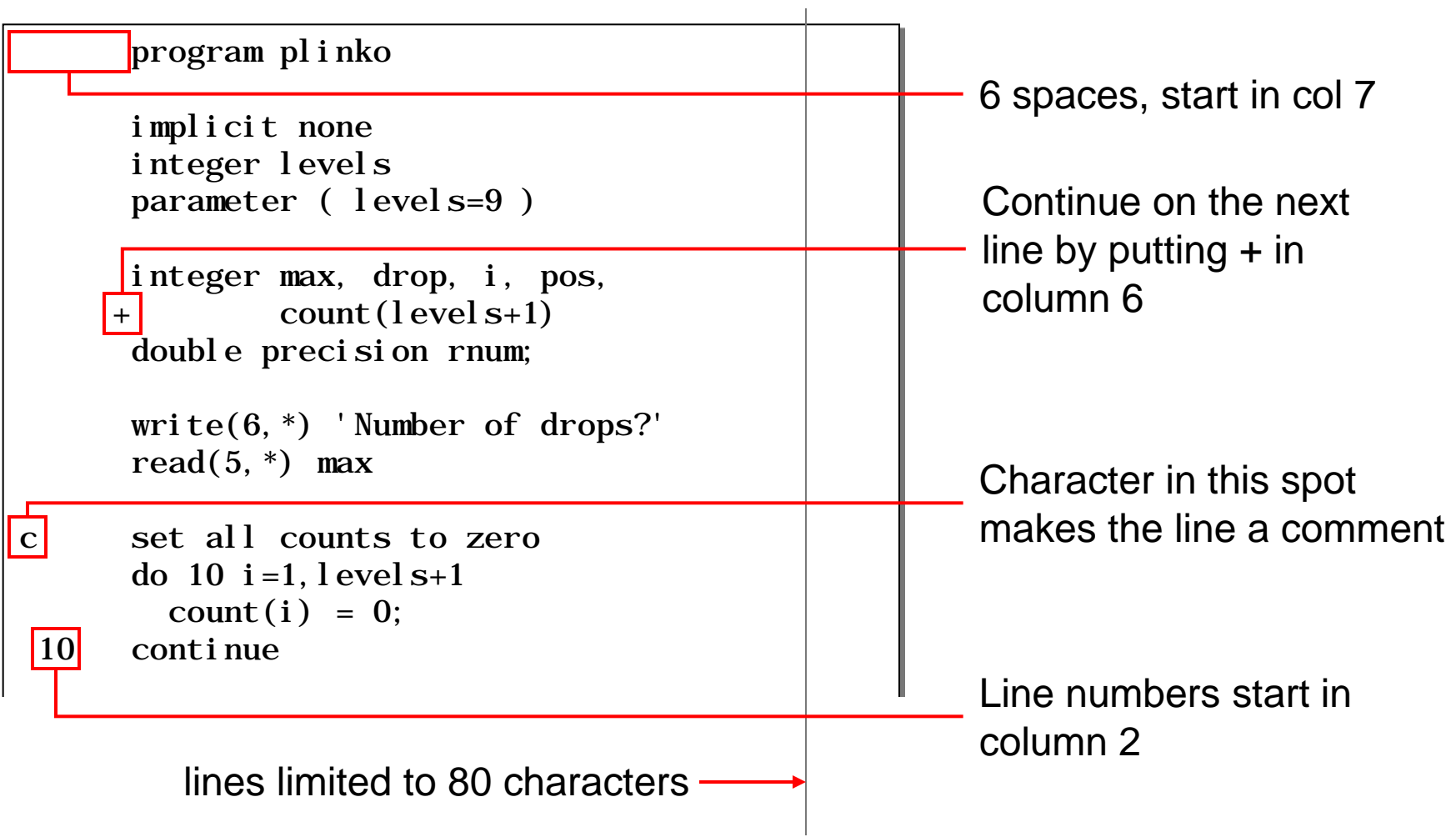

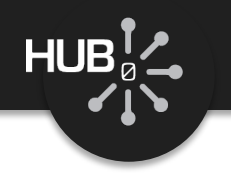

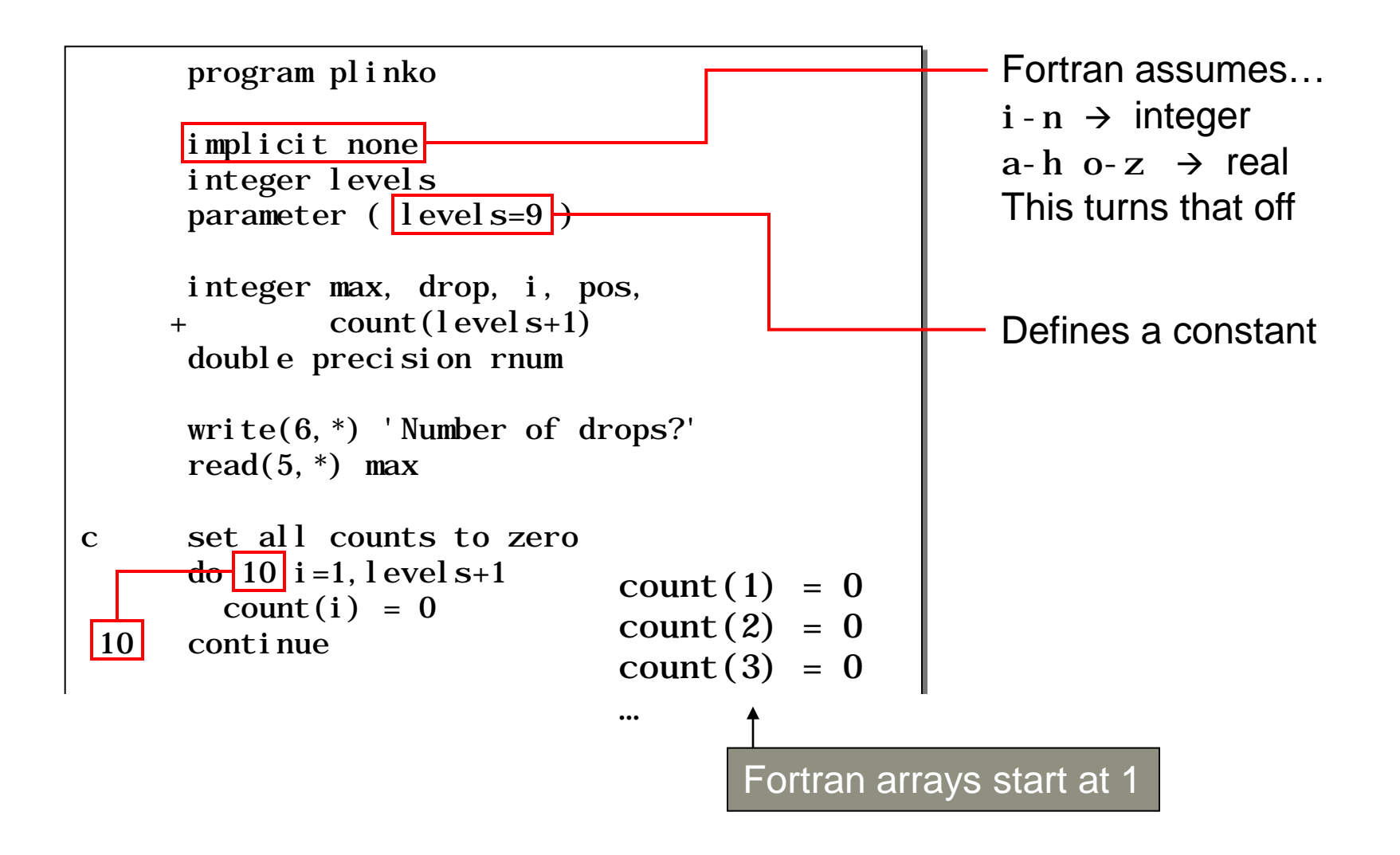

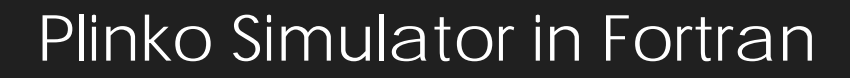

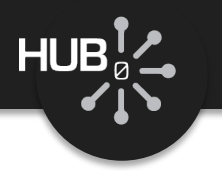

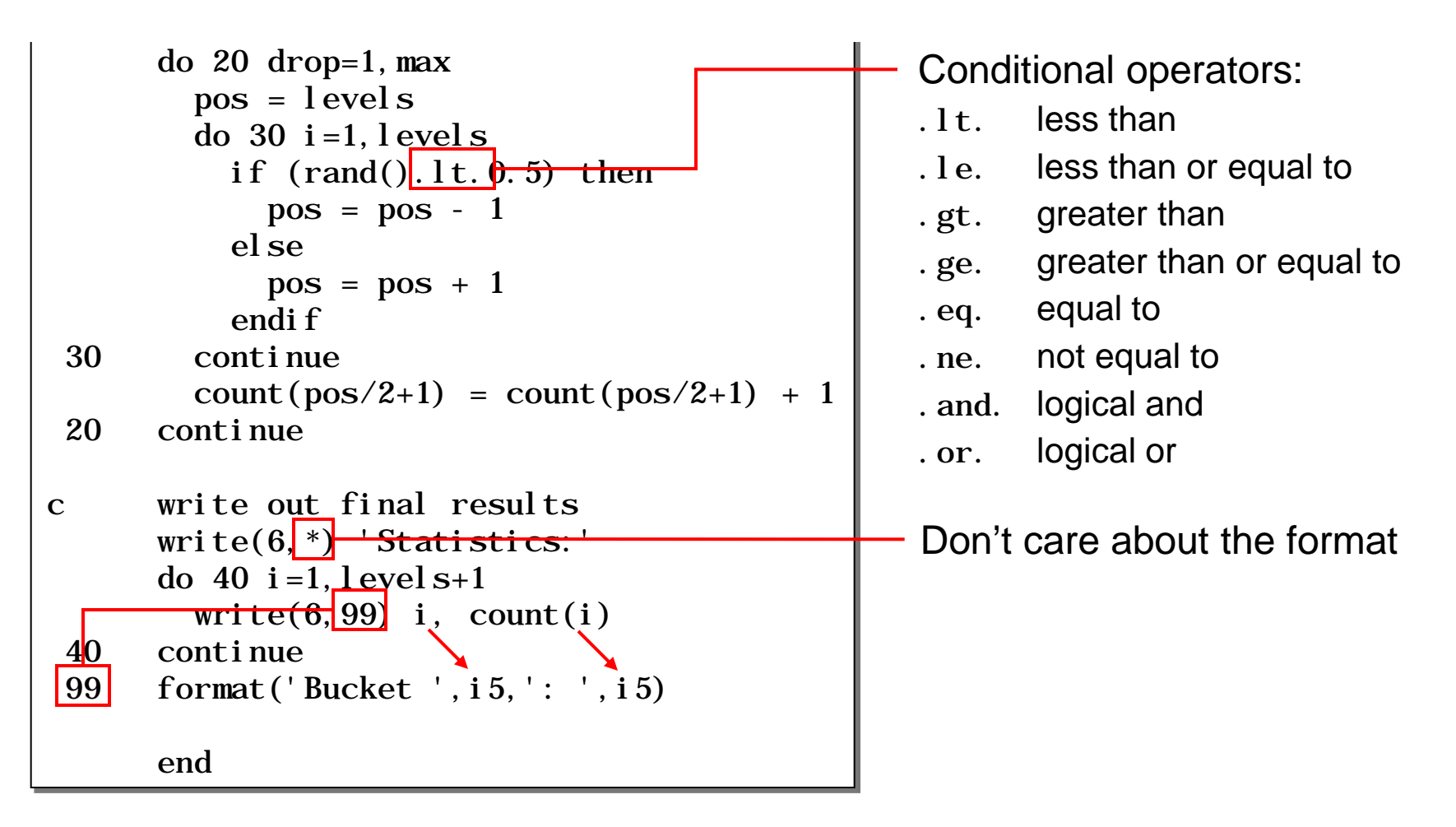

### Fortran Cheat Sheet

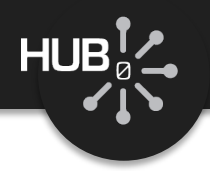

#### Conditionals:

**if (**x .gt. 0**) then** *statements* **endif**

 **if (**x .gt. 0**) then** *statements* **elseif (**x .lt. 0**) then** *statements* **else** *statements*

**endif**

#### Looping:

#### *"while loop"*

**10 if (**x .lt. 10**) then** *statements;* **goto 10 endif**

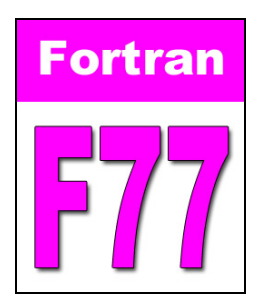

#### *"do-while loop"*

 **20 continue**  *statements;* **if (**x .lt. 10**) goto 20**

*"for loop"*

 **do 30** x=1,10,2 *statements;*

**30 continue**

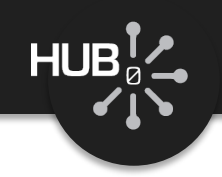

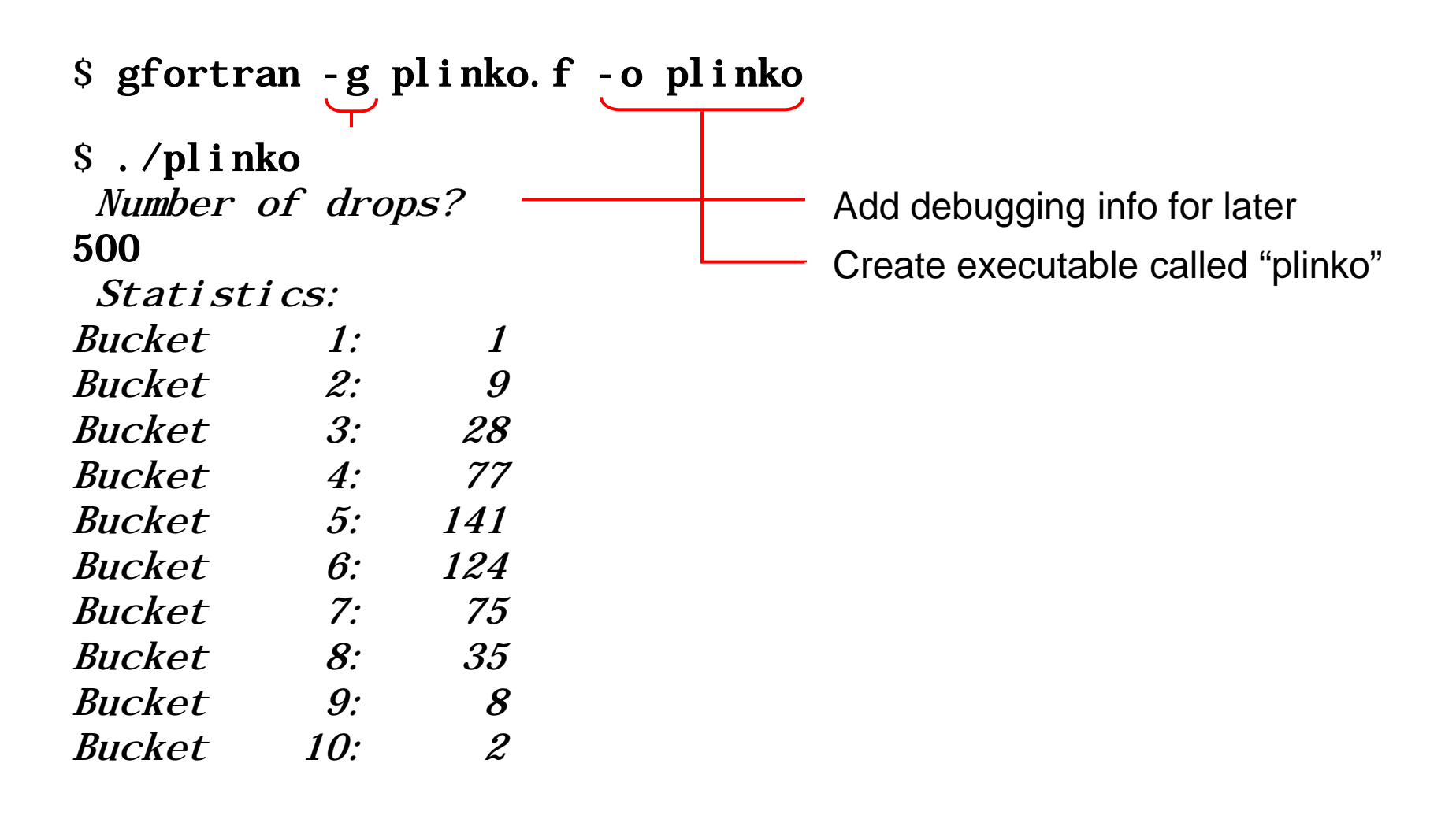

**Makefiles** 

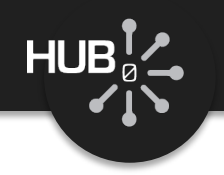

```
$ gcc -g plinko.c -o plinko -lm 
$ vi plinko.c 
$ gcc -g plinko.c -o plinko -lm 
$ vi plinko.c 
…
```

```
$ make 
$ vi plinko.c 
$ make 
$ vi plinko.c 
$ make 
$ make 
                           file: Makefile
                            plinko: plinko.c
                                   gcc -g plinko.c -o plinko -lm
                            clean:
                                   +rm -f *.o plinko
                             TAB
                             TAB
                           Follows the instructions in a "make" file
    No changes,
    does nothing
```
\$ make clean · Clean up and start from scratch $\blacktriangleright$ 

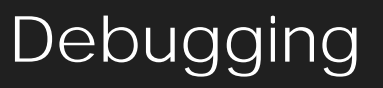

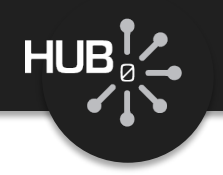

### What if something goes horribly wrong?

#### \$ ./plinko Number of drops? 500 Segmentation Fault (Core Dumped) \$ gdb plinko  $(gdb)$  1 4 5 #define LEVELS 9 6 7 int 8 main(int argc, char \*\*argv)  $9 \qquad \qquad$ 10 int max, drop, i, pos, count  $LEVELS+1$ ; 11 double rnum; 12 13 printf("number of drops?\n"); (gdb) break 13 Breakpoint 1 at 0x80484c5: file plinko.c, line 13. Start GNU debugger with your program (must be compiled -g) Stop at this line

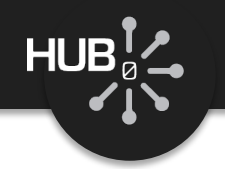

 $(gdb)$  break 13 Breakpoint 1 at 0x80484c5: file plinko.c, line 13.  $(gdb)$  run Starting program: /home/nanohub/mmc/bootcamp2008/plinko/c/plinko

Breakpoint 1, main () at plinko.  $c: 13$ 13 printf("number of drops?\n");  $(gdb)$  n number of drops? 14 if  $(\text{scanf}("\%d", \ \text{kmax})$  != 1) {  $(gdb)$  n 500 19 for  $(i=0; i < LEVELS+1; i++)$  {  $(gdb)$  n 20 count  $[i] = 0$ ;  $(gdb)$  n 19 for  $(i=0; i < LEVELS+1; i++)$  {  $(gdb)$  p i  $S1 = 1$ 

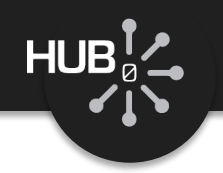

 $(gdb)$  break 24 if drop == 3 Breakpoint 2 at 0x8048540: file plinko.c, line 24.  $(gdb)$  c Continuing.

Breakpoint 2, main () at plinko.c: 24 24 *pos = LEVELS;* 

(gdb) p drop  $s2 = 3$ 

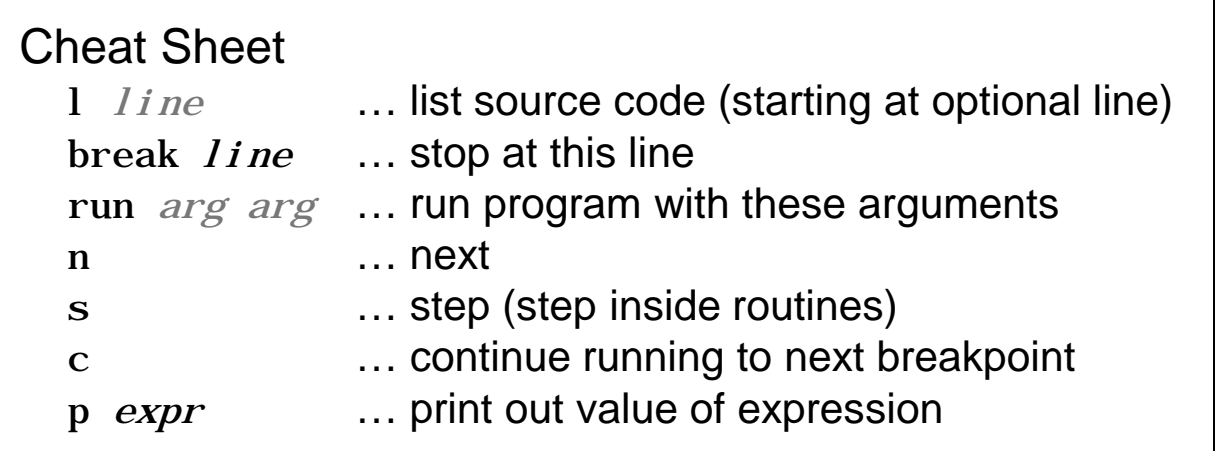

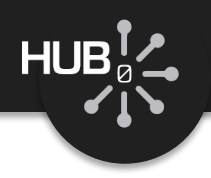

Congratulations! You've inherited a program that almost works.

1) Download either C or Fortran version, whichever you prefer:

wget <http://rappture.org/attachment/wiki/BootCamp2012/letters.c?format=raw> wget <http://rappture.org/attachment/wiki/BootCamp2012/letters.f?format=raw>

2) Create a Makefile so you can easily compile the program

3) Get it to compile, and then fix all the bugs until it works like this:

\$ ./letters Type in a sentence: Hello, World! Statistics: 2 words

Letter d: 1 Letter e: 1 Letter h: 1 Letter  $l: 3$ Letter o: 2 Letter r: 1 Letter w: 1